## **Услуга «Телеучет данных»**

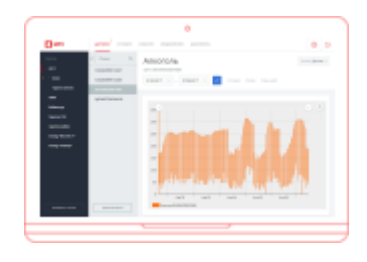

## **Обновление от 30.08.2017**

## **Виртуальные датчики**

Теперь услуга поддерживает виртуальные датчики для подключений по протоколу Modbus RTU.

Виртуальный датчик — это датчик, чье значение высчитывается на основании показаний физического датчика. Вы можете завести несколько виртуальных датчиков с разными преобразованиями для одного исходного физического датчика.

Виртуальные датчики добавляются при редактировании хаба или шаблона хаба. Для добавления виртуального датчика сначала нужно подключить физический датчик.

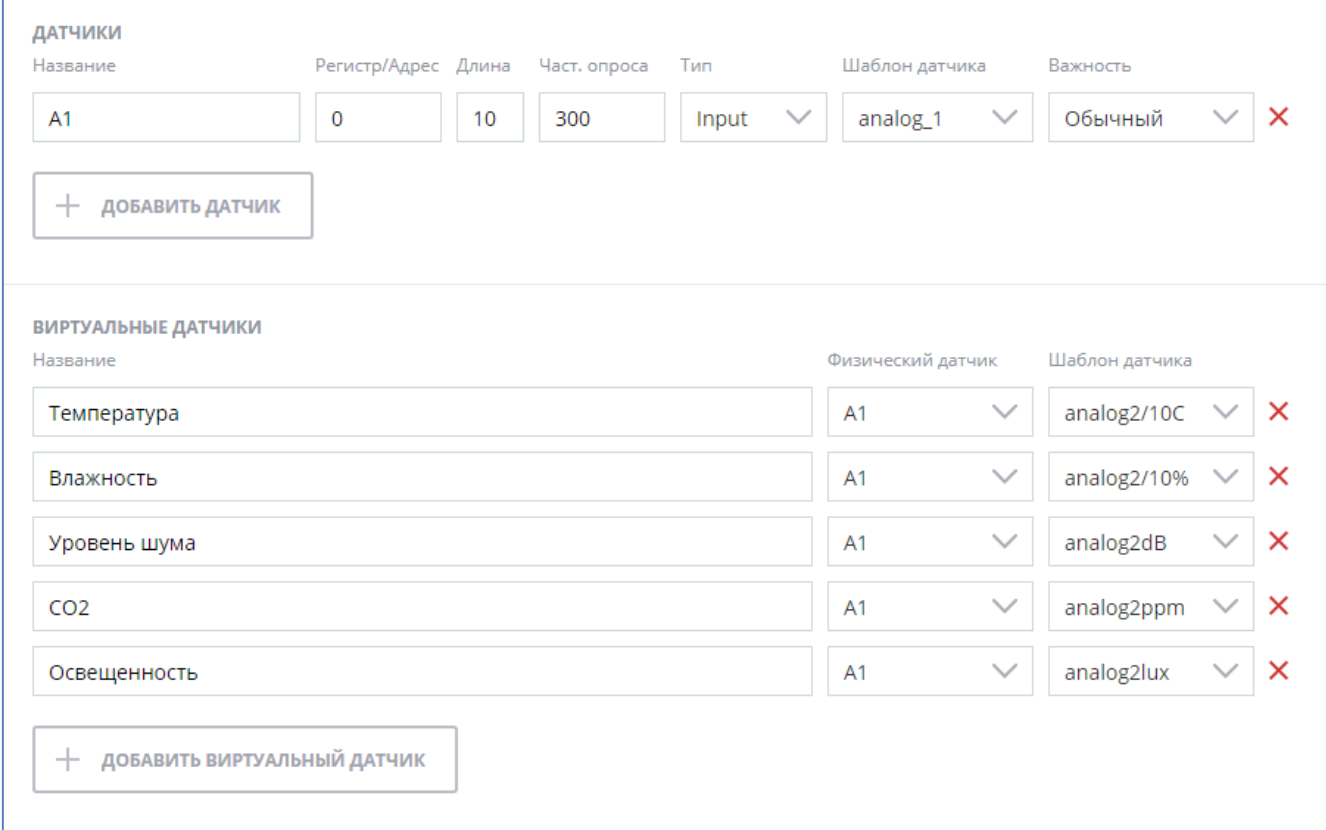

Для виртуального датчика необходимо заполнить поле «Название», выбрать исходный физический датчик и шаблон. Перед удалением исходного физического датчика из услуги нужно удалить связанные с ним виртуальные датчики.